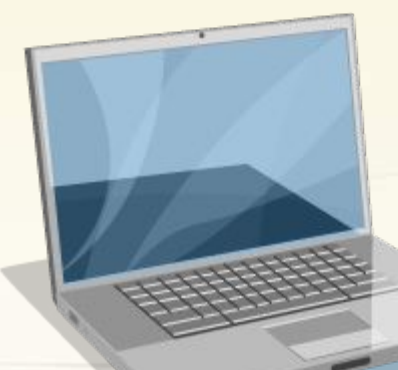

## **Вычислительные**

1

SET CARTER

## **сети**

#### **Что такое вычислительная сеть?**

#### **Вычислительная сеть (ВС) – это** совокупность ЭВМ, объединённых средствами передачи данных.

#### **ǿредства передачи данных:**

- электрические кабеля;
- телефонные линии;
- оптоволоконные кабеля (оптическое волокно);

2

• радиосвязь (беспроводные сети, WiFi).

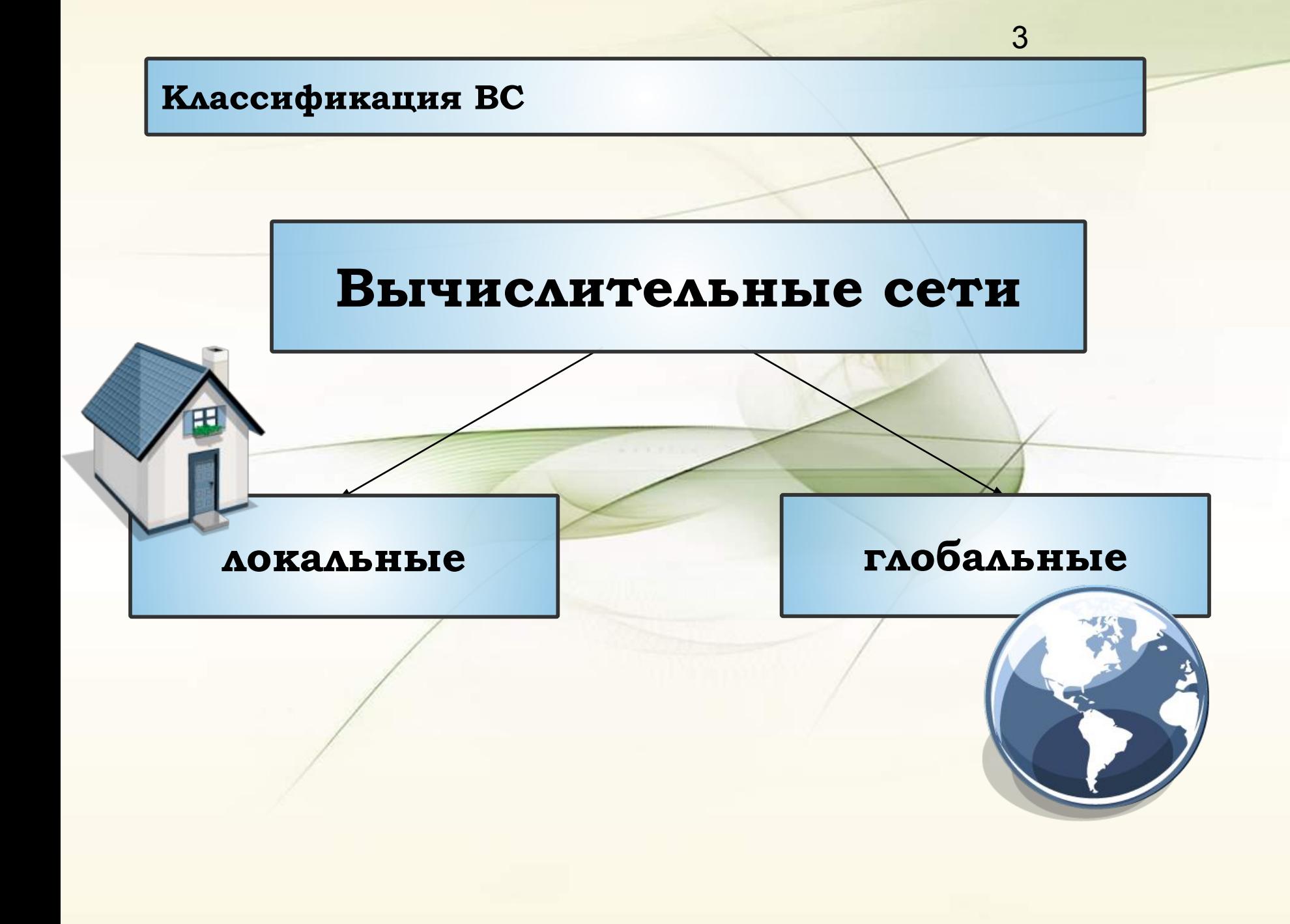

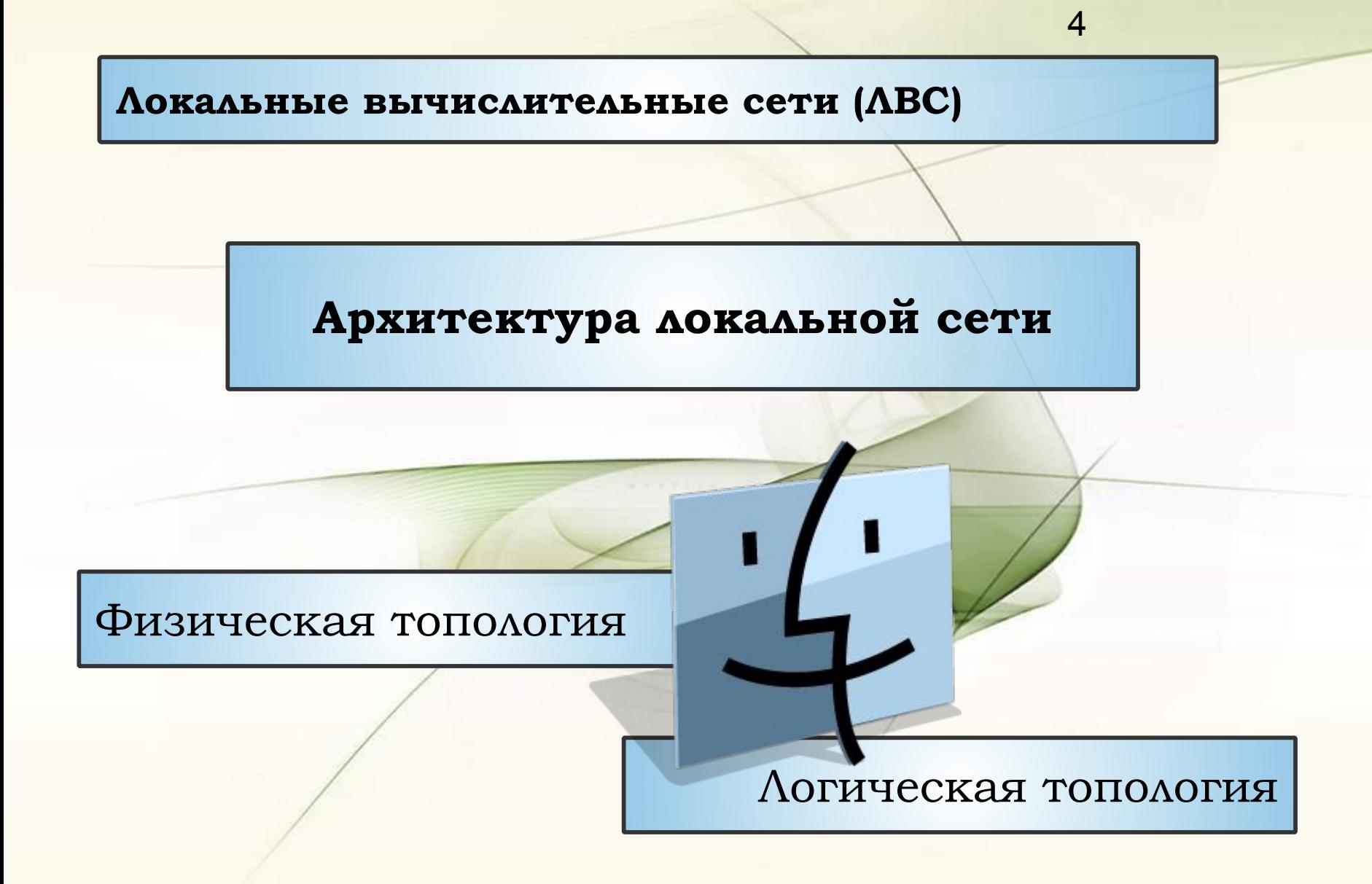

#### **Шинная топология – толстая сеть**

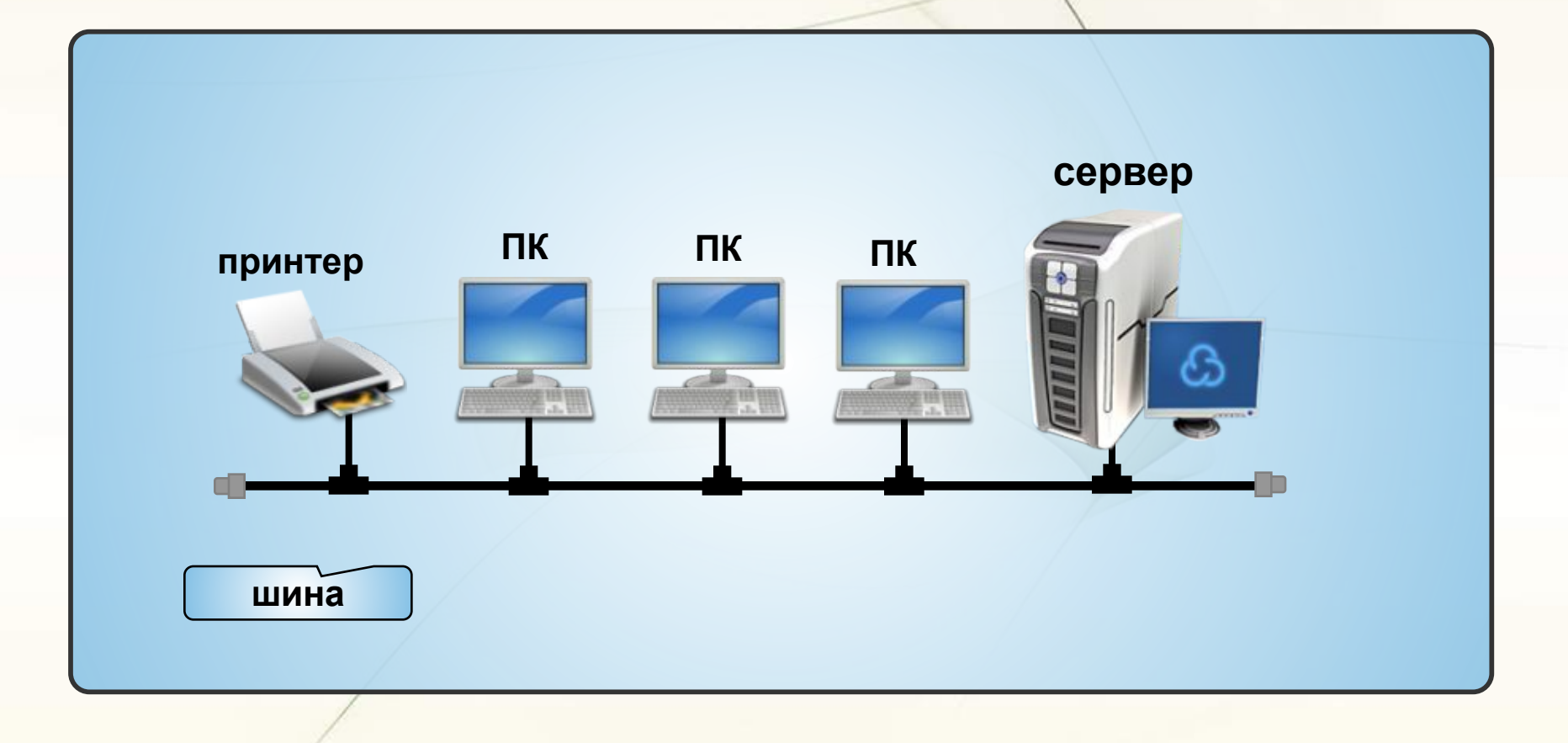

#### **Шинная топология – тонкая сеть**

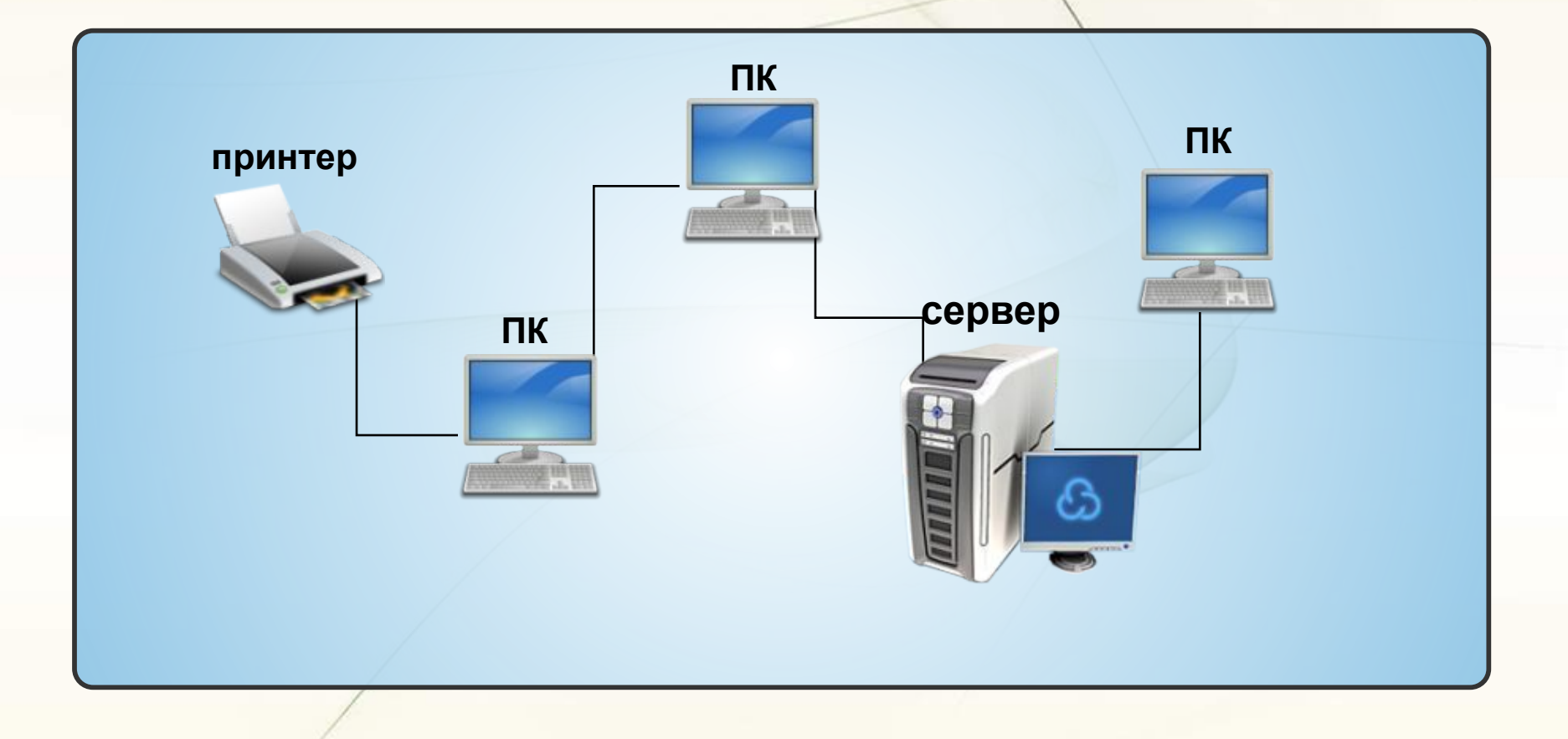

#### **Звездообразная топология**

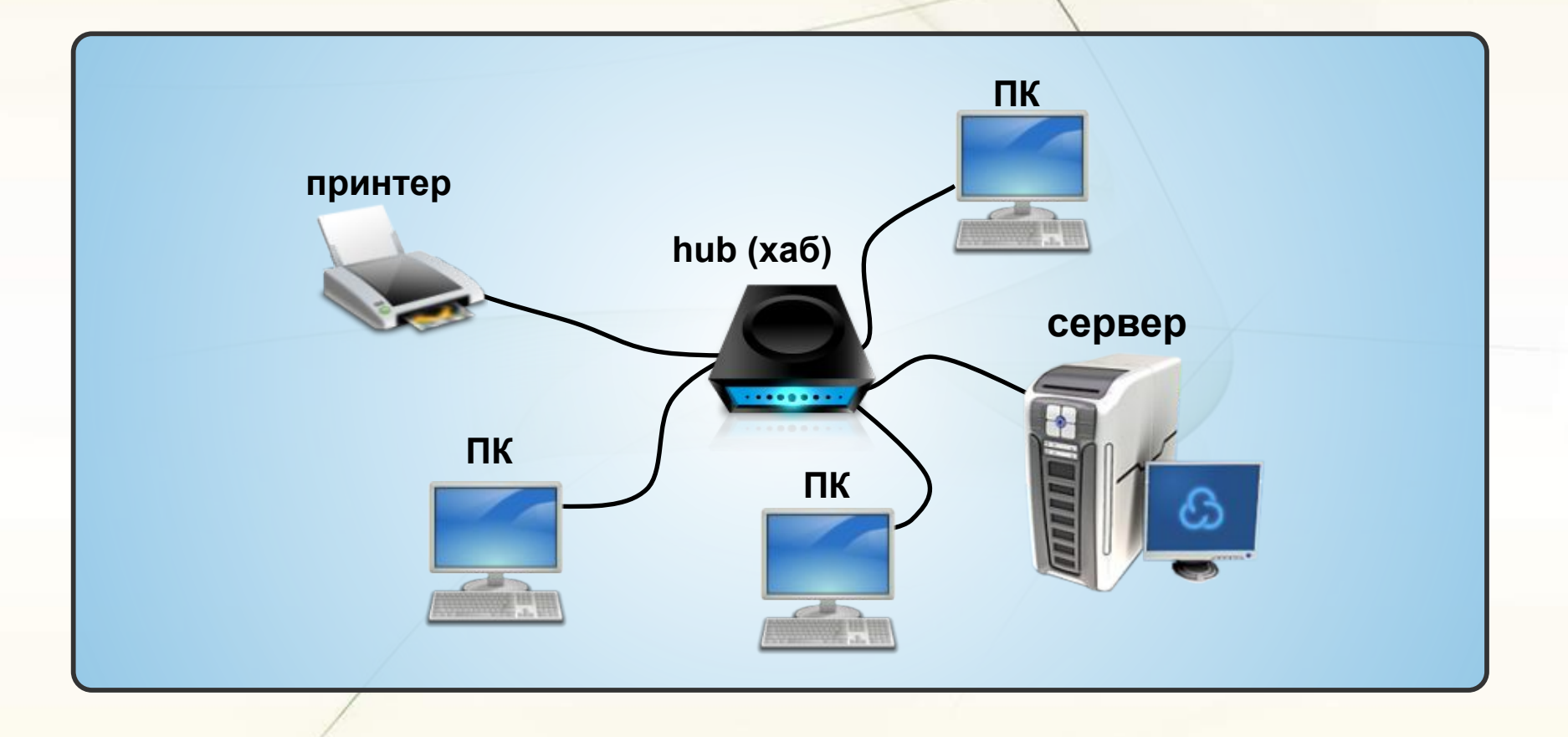

7

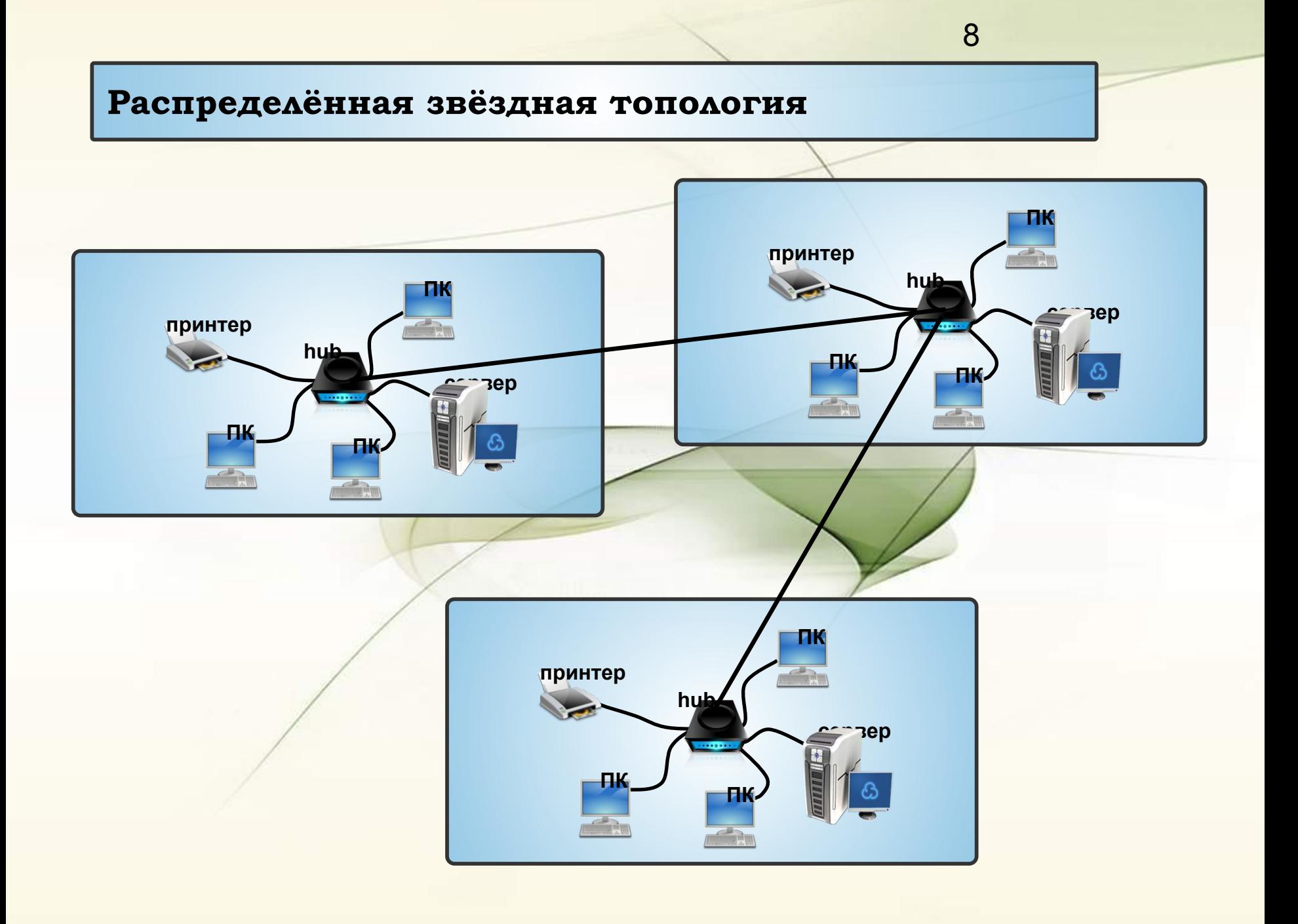

#### **Кольцеобразная топология**

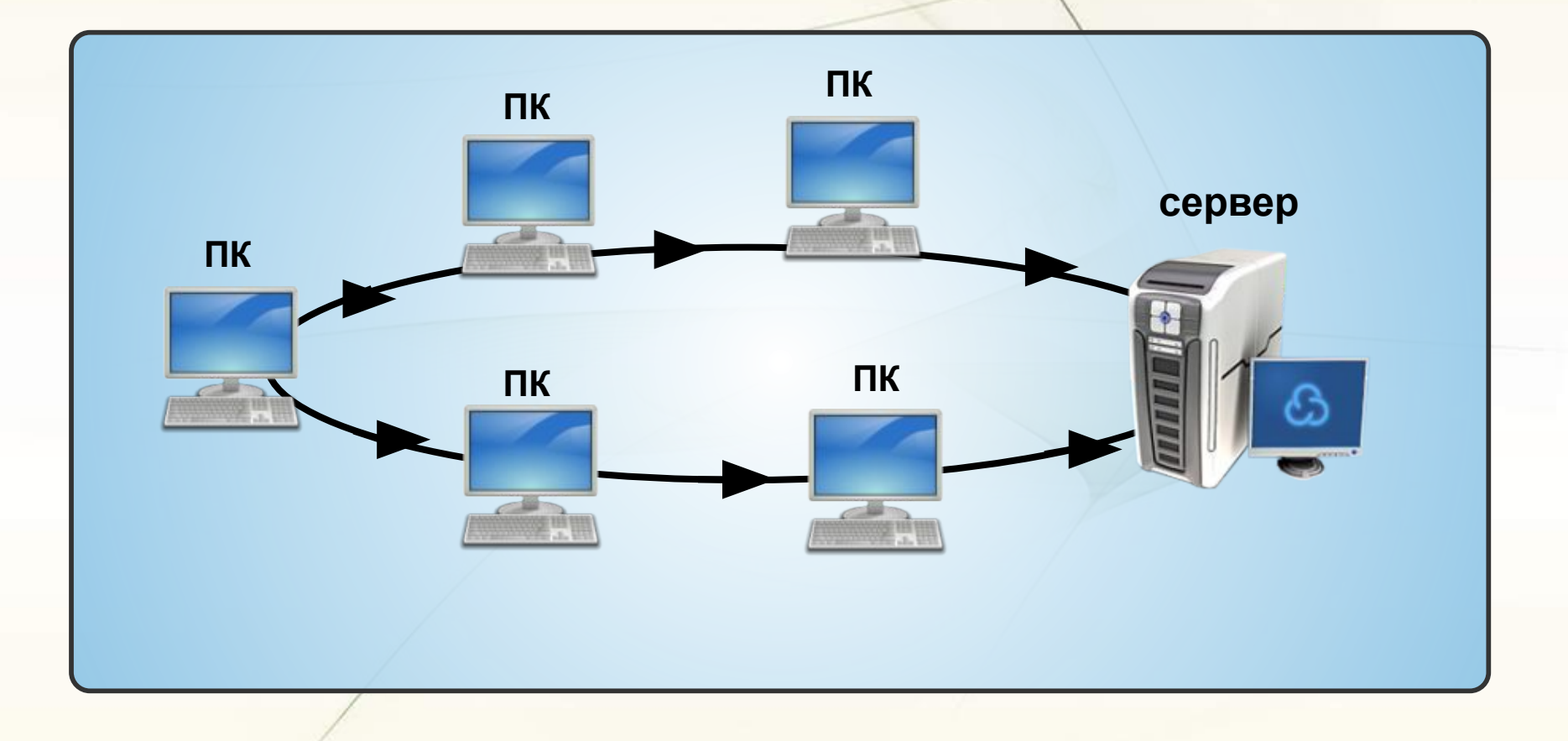

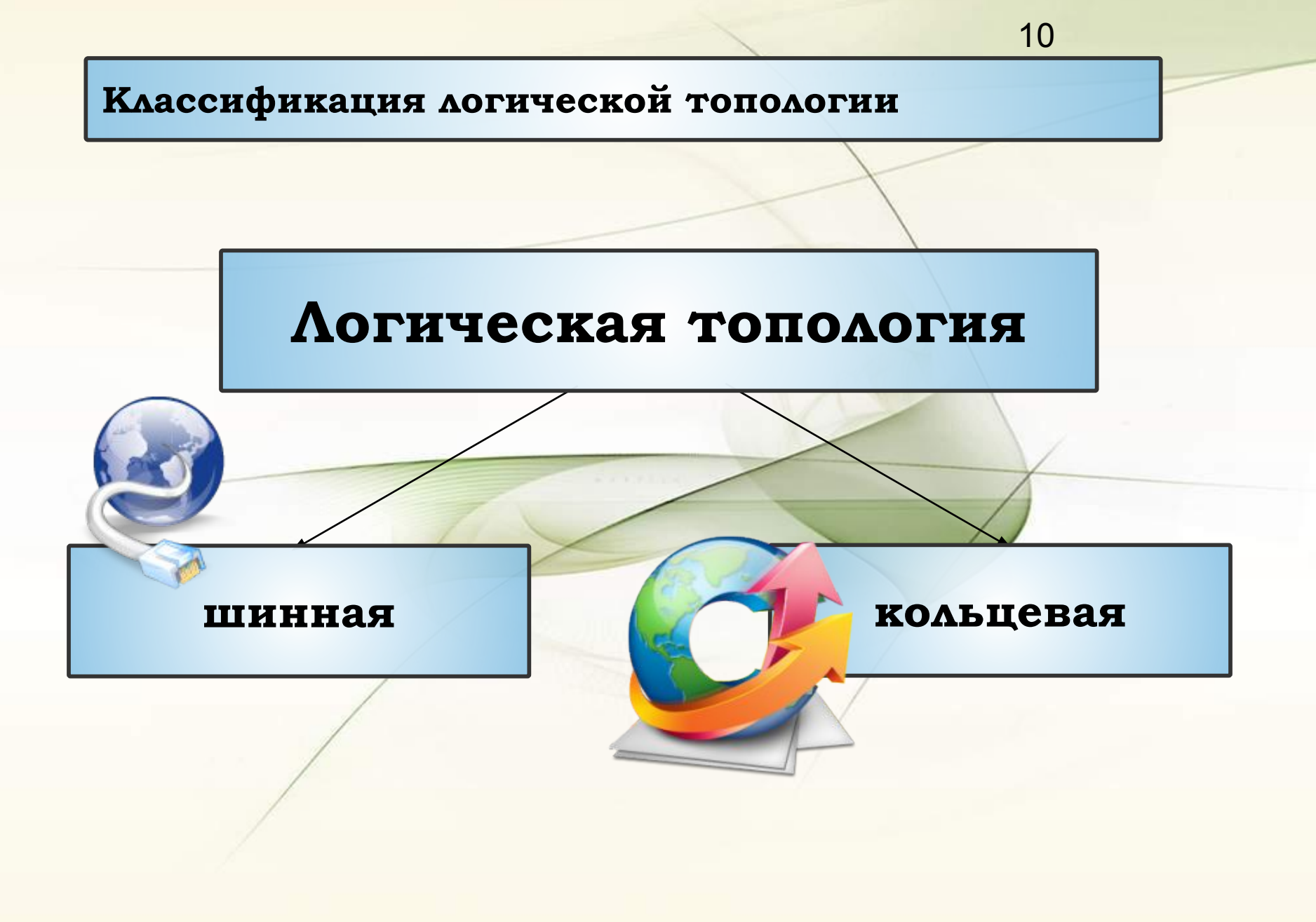

# 11 **Аппаратные компоненты ЛВС ǿетевые карты** (сетевые адаптеры). **Хабы** (концентраторы) – дублируют полученные данные на все порты. **ǿвитчи** (коммутирующие хабы) – передают полученные данные только адресату.

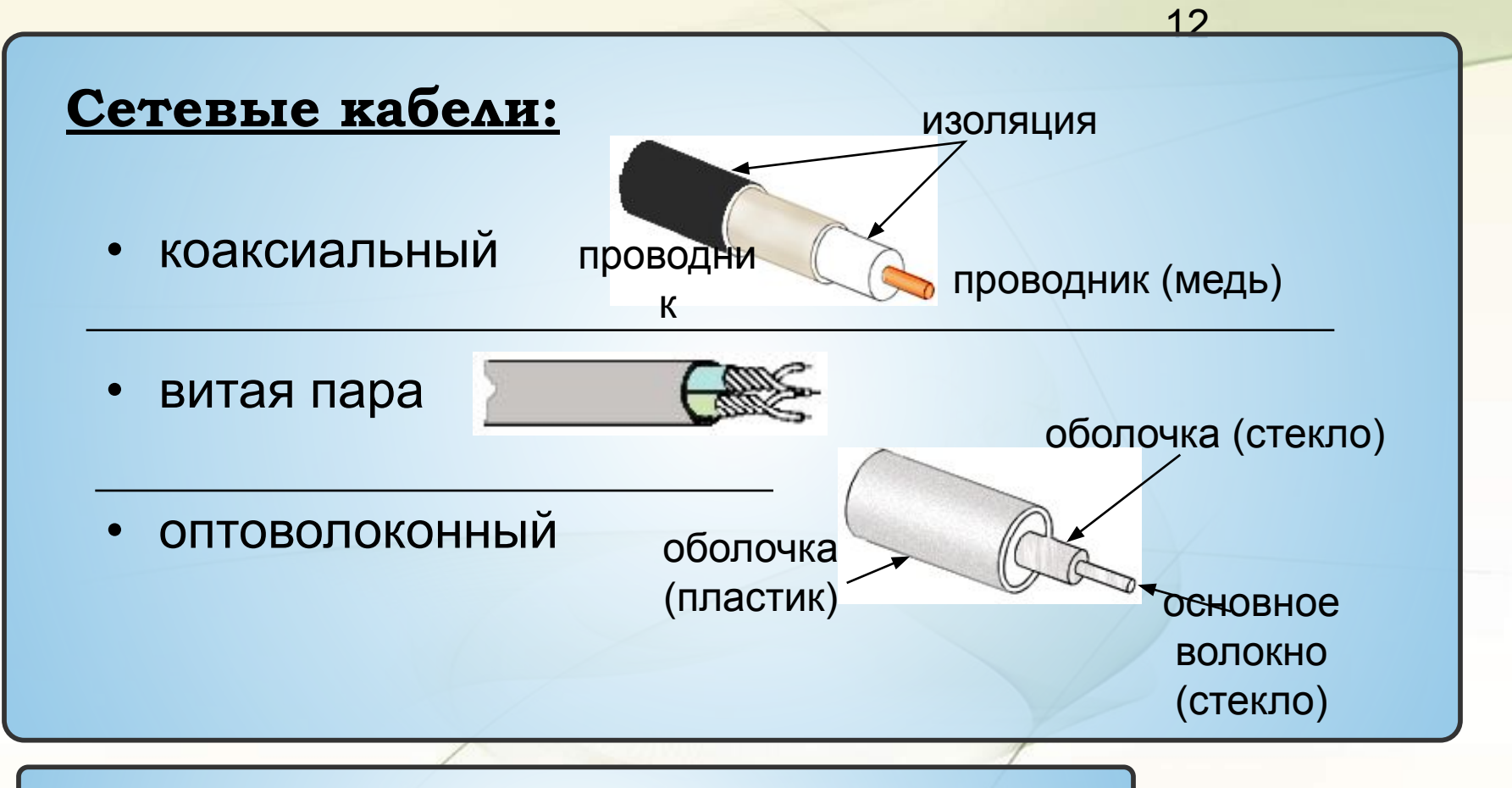

#### **ǿкорость передачи данных:**

• коаксиальный – 10 Мбит/с

- витая пара 100 Мбит/с
- оптоволоконный 10 Гбит/с

#### **Беспроводные сети**

#### **Каналы связи:**

- радиосвязь, обычно до 100 м (11 Мбит/c, 54 Мбит/с)
- инфракрасное излучение (5-10 Мбит/с)
- инфракрасные лазеры (до 100 Мбит/с)

#### **Ȁехнология WiFi (Wireless Fidelity)**

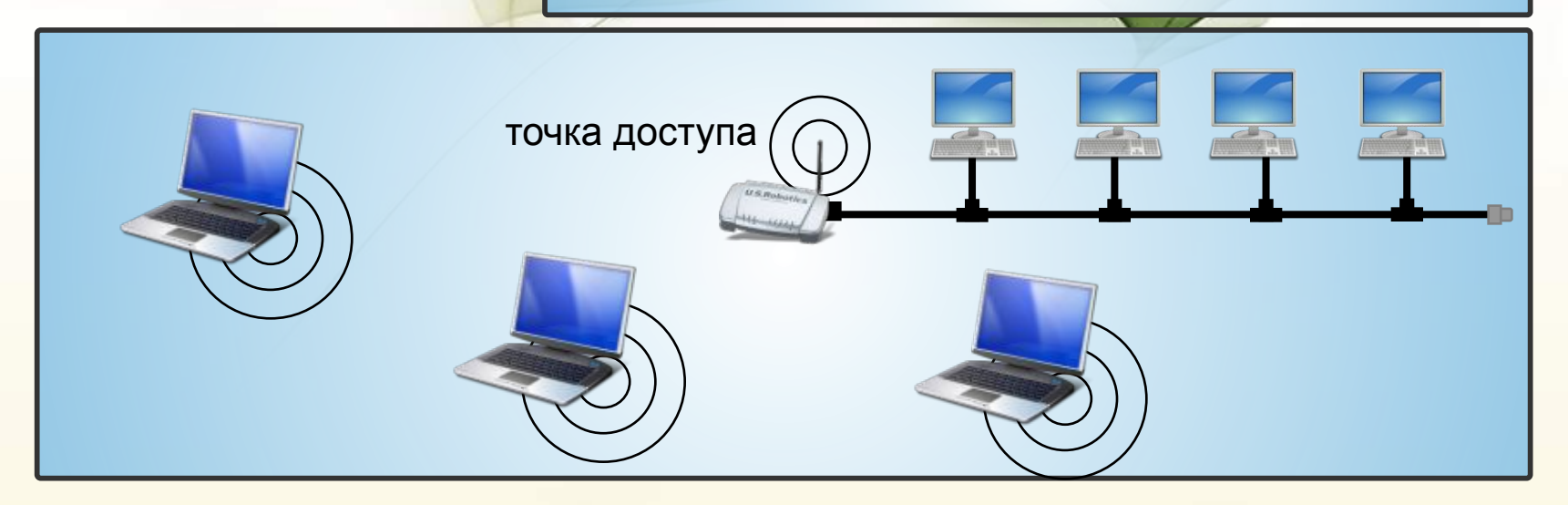

# 14 **Звезда** – объединение нескольких сегментов сети **Дальняя беспроводная связь Точка-точка** – объединение двух сегментов сети с помощью радиосвязи (направленные антенны). центр

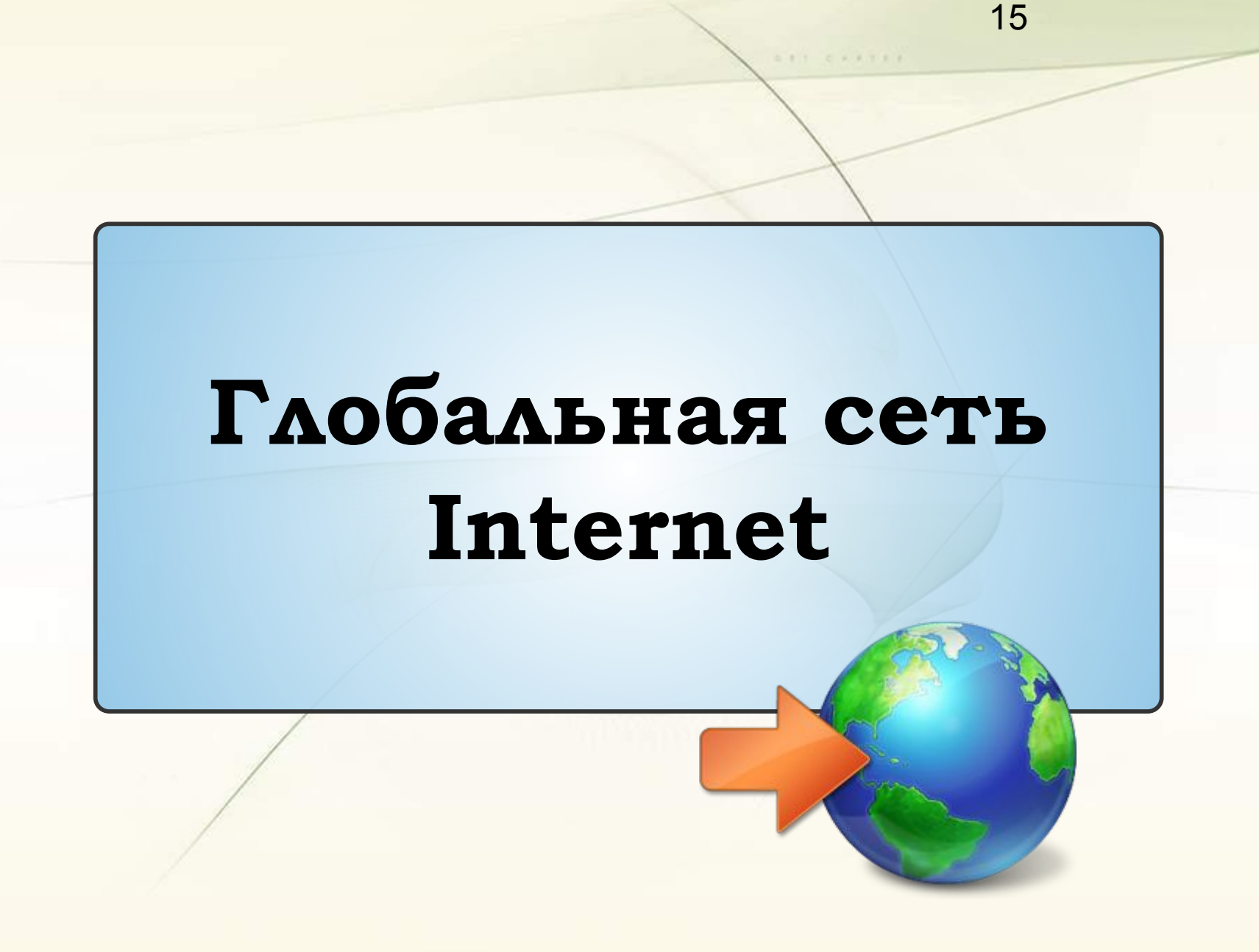

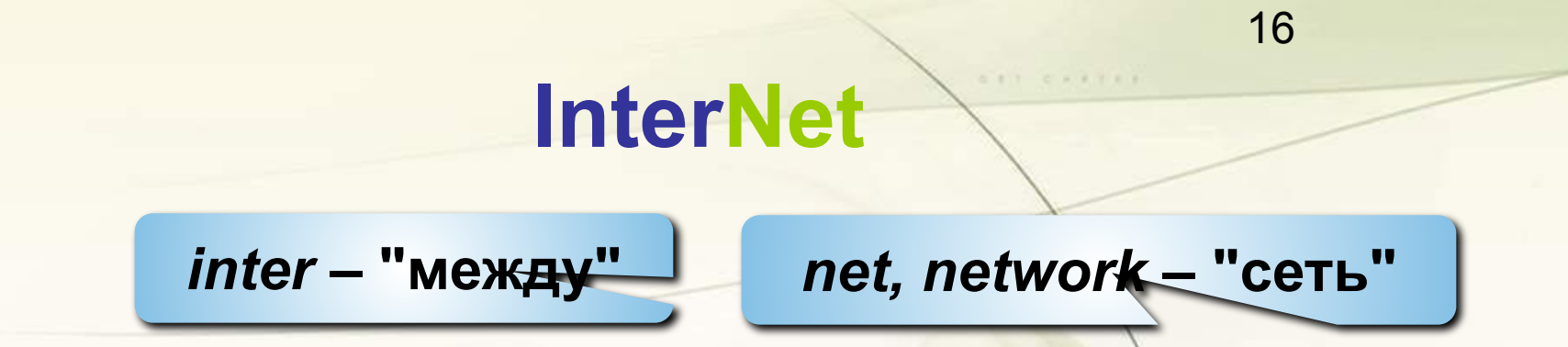

#### **Интернет** – это глобальная сеть, объединяющая компьютерные сети.

#### **Каналы связи**:

- кабельные
- оптоволоконные
- спутниковая радиосвязь

**ǽровайдер** – это фирма, предоставляющая конечным пользователям выход в Интернет через её локальную сеть.

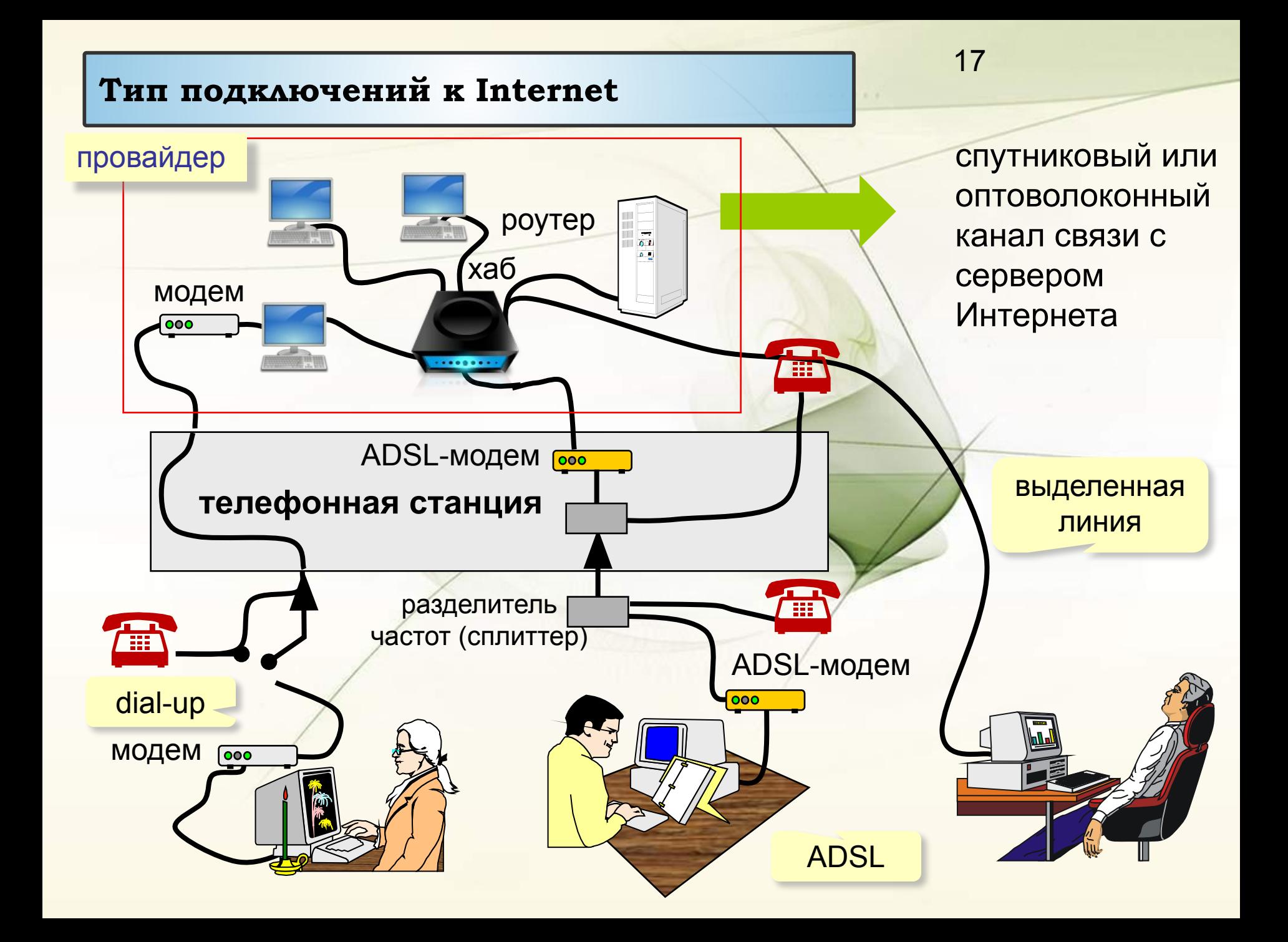

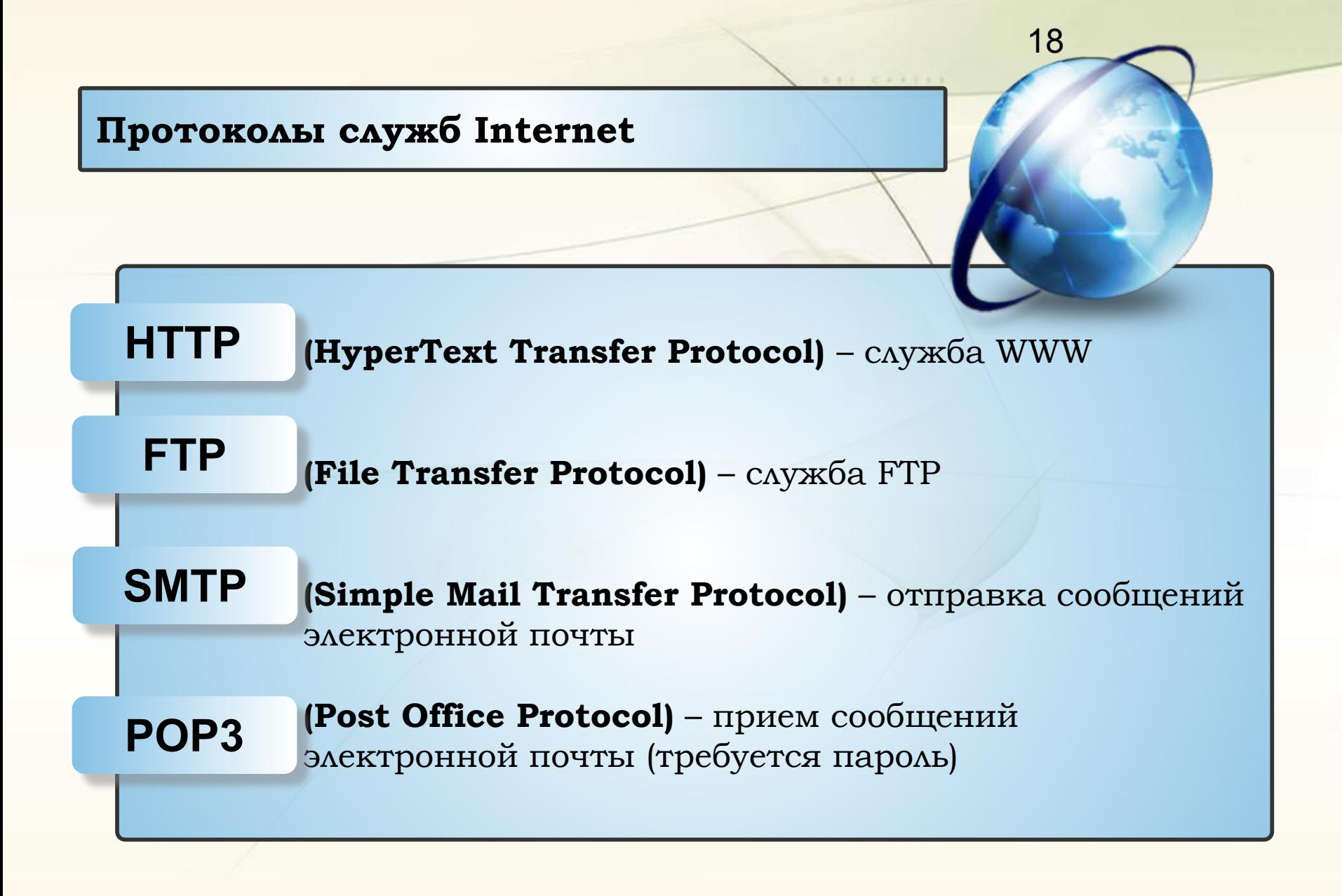

#### **Доменные адреса**

**Домен** – это группа компьютеров, объединенных по некоторому признаку.

![](_page_18_Figure_2.jpeg)

19

![](_page_18_Figure_3.jpeg)

### 20 **http: // www.vasya.ru / images/new/ qq.jpg** адрес сайта | каталог (папка) | имя файла **http: // www.vasya.ru** главная страница сайта: **index.html, index.htm** протокол **Адрес документа в Интернете URL** (*Uniform Resource Locator*) – универсальный адрес документа в Интернете.

**ftp: // files.vasya.ru / pub / download / qq.zip**

файл на FTP-сервере

#### **ǿлужба WWW**

 $2<sup>+</sup>$ 

**WWW (***World Wide Web***)** – служба для обмена информацией в виде гипертекста.

**Гипертекст** – текст, содержащий активные перекрестные ссылки на другие документы.

**Гипермедиа** – документ, который включает текст, рисунки, звуки, видео и содержит активные перекрестные ссылки на другие документы.

**Браузер (броузер,** *browser***)** – программа для просмотра Web-страниц на экране:

- *• Internet Explorer* (версии 8.0),
- *• Mozilla FireFox* (версия 3.5),
- *• Opera* (версия 10.0).